# Kvalitetsstyrning

LMA201/LMA522

Helga Kristín Ólafsdóttir 2020-02-27

Baserat på slides efter Anders Hildeman

- Genomsnittsligt provuttag (ASN(p))
- Genomsnittslig kontrollomfattning (ATI(p))
- Genomsnittslig utgående kvalitet (AOQ(p))

## Övningar

- 1. Problem SK 1.22
- 2. Problem 8 Tenta 160113

### Problem: 1.22 (SK)

En grossist köper in partier om 1 000 reservdelar. Antag att vi vill jämföra den genomsnittsliga kontrollomfattningen för två provtagningsplaner, en enkel och en dubbel. Vi väljer den enkla planen,  $n = 50$  och  $c = 1$  och den dubbla  $n_1 = 30$ ,  $n_2 = 60$ ,  $c_1 = 0$ ,  $c_2 = 2$  och  $r_1 = r_2 = 3$ . Utför de beräkningar som behövs för ett parti där felkvoten är 2%.

#### Lösning: 1.22 (SK)

 $P(\text{acceptera på första urvalet}) = 54.55\%$  $P(\text{acceptera på andra urvalet}) = 0.334 \cdot (0.2976 + 0.3644)$  $+ 0.0988 \cdot 0.2976 = 25.05\%$  $P($ avvisa $) = 1 - 54.55\% - 25.05\% = 20.4\%$  $\Rightarrow$ ATI $(0.02) = 30 \cdot 0.5455 + 90 \cdot 0.2505 + 10^3 \cdot 0.204 = 243$ 

#### Problem: 8 tenta 160113

Antag att en företagare köper in ett parti med 5 000 glödlampor. För att avgöra om partiet skall accepteras eller avvisas används en dubbel provtagningsplan.  $n_1 = 30$ ,  $c_1 = 2$ ,  $r_1 = r_2 = 5$ ,  $n_2 = 30$ ,  $c_2 = 4$ .

Antag att felkvoten i partiet är 10% och om partiet avvisas så kontrollerar man alla glödlampor.

Beräkna väntevärde och varians för antalet kontrollerade glödlampor.

Vi lägger även till: Använd tabellen på s.119 i boken för att hitta AQL och LTPD för en producentrisk på 5% och en konsumentrisk på 10%. Vad är  $ASN(p_1)$  (approximativt)?

Tabell för dubbel provtagningsplan när  $n_2 = n_1$  och  $\alpha = 5\%, \beta = 10\%$ .

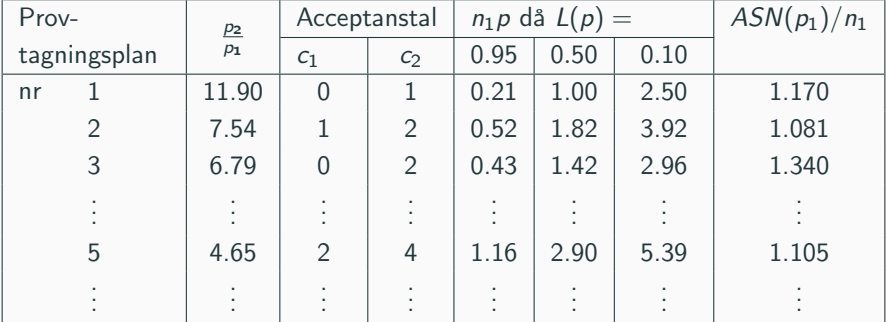